# **GMC705 Étude spécialisée –Dynamique avancée – Été 2017**

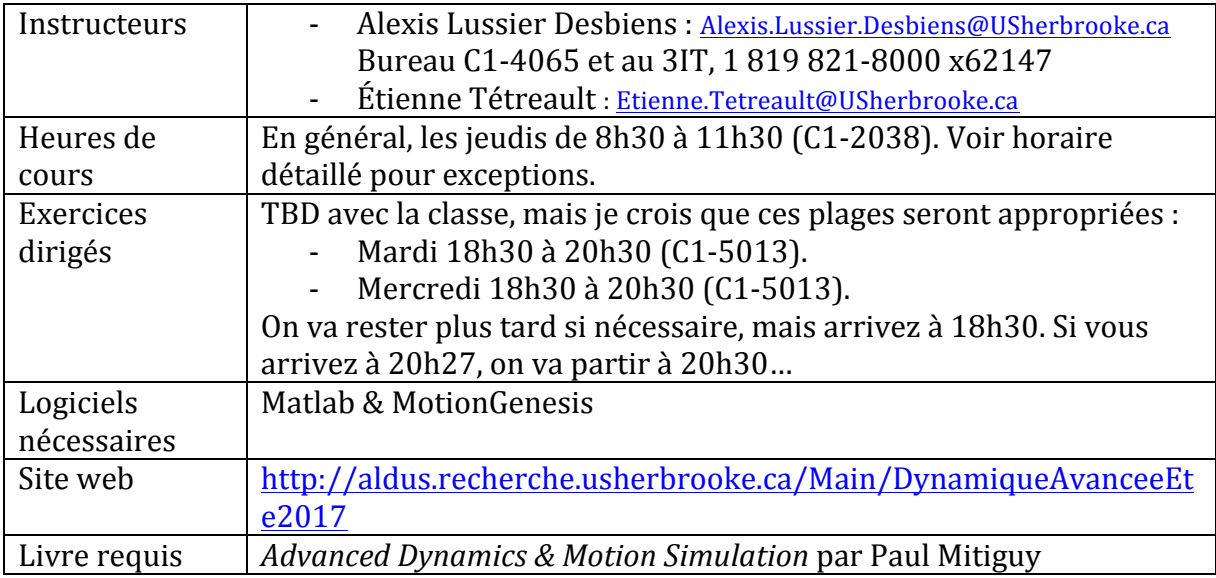

## **Description**

Géométrie vectorielle algébrique et différentielle pour la formation d'équations cinématique. Tenseurs et calculs de propriétés de masse. Formulation des équations du mouvement pour des systèmes 3D sujets à des contraintes grâce à la méthode Newton/Euler, la conservation de la quantité de mouvement, le principe de D'Alembert, la puissance/travail/énergie, la méthode de Lagrange et la méthode de Kane. Calculs symboliques et numériques par ordinateur pour résoudre des équations linéaires/nonlinéaires algébriques et différentielles représentants la configuration, les forces et le mouvement de systèmes à plusieurs degrés de liberté.

Le cours s'intéresse de manière générale à l'équation  $\bf{F}$  = ma afin de permettre des recherches graduées avancées et l'utilisation de ces outils en entreprise. Le cours s'attarde à chacun des terms de **F** = ma (F, m, a, et le signe égal), à définir chacun des termes avec un notation précise, aux définitions importantes, à la procédure pour former les équations, à la formulation efficace des équations du mouvement et à la résolution de ces équations grâce à l'ordinateur pour la simulation, la visualisation, le contrôle, etc.

## **Objectifs**

Permettre aux étudiants de formuler et de résoudre de façon *efficace* les équations décrivant le mouvement en 3D de systèmes mécaniques complexes comprenant *plusieurs corps rigides* et *sujets à des contraintes*. Pour ce faire, les étudiants devront:

- Formuler l'accélération de particules, de corps rigides et de systèmes de manière vectorielle (3D).
- Calculer la masse, le centre de masse et l'inertie de corps rigides.
- Identifier et représenter les forces impliquées.
- Exprimer les contraintes géométriques et cinématiques.
- Formuler les équations du mouvement selon les techniques de Newton/Euler, de d'Alembert, de Kane et de Lagrange ainsi que des principes de conservation de la quantité de mouvement et de l'énergie. Choisir les techniques appropriées selon le problème.
- Simuler, visualiser et interpréter les résultats.

### **Participation en classe**

La participation en classe est fortement encouragée et sera facilité par l'instructeur qui demandera aux élèves de s'impliquer dans la formation de leurs collègues (p.ex., lors des exercices dirigés), dans les discussions en classe, dans les démonstrations et dans la résolution de problèmes au tableau. Vous êtes également encouragé à suggérer des sujets de discussion et de partager des exemples dynamiques intéressants avec la classe.

### **Rétroaction**

Vos commentaires créatifs et constructifs sur le cours, le matériel, les simulations, les devoirs, les démonstrations et autres sont appréciés en tout temps et idéalement avant la fin du cours. Vous savez mieux qui quiconque ce qui vous intéresse, et avec plus de 15 ans d'expérience vous êtes non-seulement des clients mais également des experts en éducation!

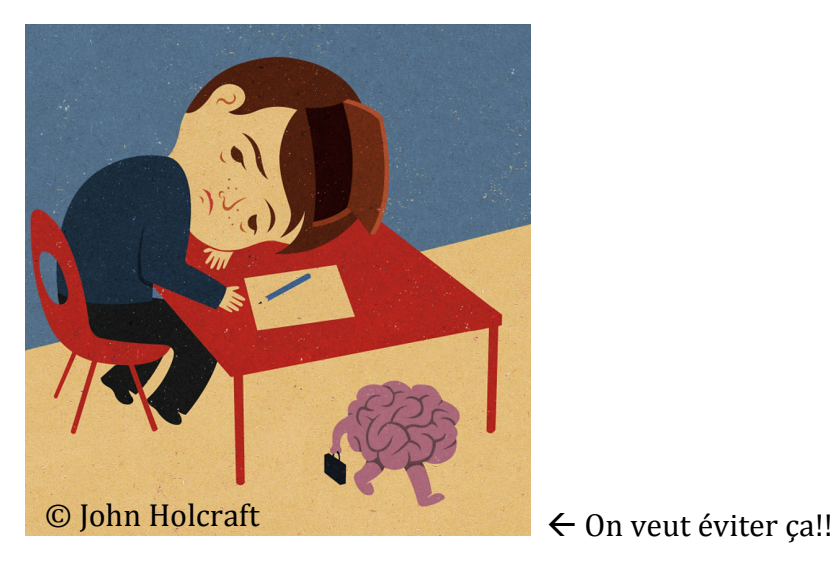

# **Évaluations**

#### **Devoirs (30%)**

- Les devoirs sont acceptés seulement au début du cours dans la boite prévue à **cet effet.**
- Les devoirs remis en retard d'une semaine sont pénalisés de 35% et ne sont pas examinés minutieusement. Les travaux remis plus d'une semaine de retard sont pénalisés de 55% et ne sont pas examinés minutieusement.
- Les devoirs ne sont pas acceptés après le dernier cours.
- Deux extensions d'une semaine sont permises pour accommoder les étudiants malades, fatigués ou pour toute autre raison.
- Les devoirs doivent être remis au propre sur des feuilles séparées (pas sur le questionnaire) et en utilisant une **notation détaillée**.
- Les démarches doivent être claires et les réponses doivent être identifiées (p.ex., encadrées).
- Les feuilles réponses doivent être **agrafées** ensemble (pas de trombones, pliage, colle, etc.)
- Les devoirs sont corrigés selon l'échelle suivante:  $\sqrt{++}$  (100),  $\sqrt{+}$  (93),  $\sqrt{0.65}$ ,  $\sqrt{-}$  $(78)$ ,  $\sqrt{-}$ (70) ou zéro (0).
- Pour permettre un maximum d'interaction avec les étudiants lors des exercices dirigés, vos devoirs sont corrigés rapidement. Seulement quelques problèmes (1-3, non-spécifiés à l'avance) sont analysés de manière minutieuse.
- Vous pouvez choisir d'utiliser les outils numériques (p.ex., Matlab, MotionGenesis) pour éviter les calculs manuels fastidieux. **Toutefois, vous devez éviter d'utiliser les raccourcis de MotionGenesis** (p.ex., GetDynamics) et vous assurez de bien comprendre ce que vous faites. Pensez à l'environnement et imprimez seulement les sections appropriées de vos fichiers (p.ex., fichiers .m ou .all) en incluant les commandes entrées et les réponses importantes du logiciel.
- Vous êtes **encouragés** à travailler sur vos devoirs avec vos collègues, mais **vous** devez remettre un travail individuel.
- Les solutions aux devoirs ne sont pas affichées mais vous êtes encouragés à demander conseils à vos collègues ou à l'instructeur lors des sessions d'exercices dirigés. Le but des devoirs est de vous entrainer (savoir-faire) et développer votre sens critique.

#### **Examens de mi-session & simulation (25%)**

La partie en classe s'effectuera à livres ouverts et les notes sont permises. Aucun appareil électronique n'est permis (p.ex., téléphone cellulaire, calculatrice, ordinateur). Aucun examen de rattrapage ne sera donné.

Votre simulation doit être réalisé en solo sans internet et en utilisant seulement MG et Matlab. Aucune communication n'est autorisée avec quiconque, autre qu'avec l'instructeur, peut importe la forme (p.ex., discussion, notes, graphiques, code, devoirs, etc.).

#### **Examen final & simulation (30%)**

La partie en classe s'effectuera à livres ouverts et les notes sont permises. Aucun appareil électronique n'est permis (p.ex., téléphone cellulaire, calculatrice, ordinateur). Aucun examen de rattrapage ne sera donné.

Votre simulation doit être réalisé en solo sans internet et en utilisant seulement MG et Matlab. Aucune communication n'est autorisée avec quiconque, autre qu'avec l'instructeur, peut importe la forme (p.ex., discussion, notes, graphiques, code, devoirs, etc.).

#### **MIPSI (15%)**

- 10% Poser une question appropriée et y répondre.
- 10% Schéma appropriés (et photo) permettant la compréhension et incluant la justification des hypothèses de modélisation.
- 10% Description précise et complète des objets physiques et des vecteurs unitaires.
- 10% Présentation d'un tableau concis des symboles scalaires utilisés et les valeurs associées.
- 50% Description des cas/expériences utilisées pour valider le modèle. Validation avec modèles alternatifs/simples. Rapport concis incluant images/graphiques (2-3) pages).
- 10% Difficulté technique, démonstration physique (construisez!) et intérêt du problème.

## **MIPSI**

- **Modélisation du système:** Capturer les éléments essentiels du système physique à modéliser et dessiner un diagramme simplifié du modèle.
- **Identificateurs, symboles et valeurs** : p.ex.,  $m$ ,  $g$ ,  $L$ ,  $\theta$ . Nommer et identifier les éléments importants (p.ex., corps rigides, angles, longueurs, etc.). Introduire les vecteurs unitaires appropriés. Déterminer les constantes physiques utilisés analytiquement ou empiriquement.
- **- Physique** : Utiliser les principes physiques (p.ex.,  $\mathbf{F} = \text{ma}$ ) pour former les équations qui gouverne le comportement du système. Choisir des stratégies appropriées et efficaces (p.ex., impact vs ressort, Newton/Euler vs Kane).
- **Simplification et résolution** : Produire les solutions numériques ou analytiques pour les identificateurs inconnus grâce à Matlab/MotionGenesis.
- **Interprétation, conception et contrôle** : Générer et communiquer les résultats faciles à interpréter par des novices. Comparer différents modèles (c.-à-d., utiliser une stratégie différente). Tester des cas simples pour validation numérique et expérimentale. Utiliser le simulateur développé pour analyser, optimiser ou contrôler le système (p.ex., étude de sensibilité des paramètres, linéarisation pour étude de stabilité, modèle inverse pour contrôle).

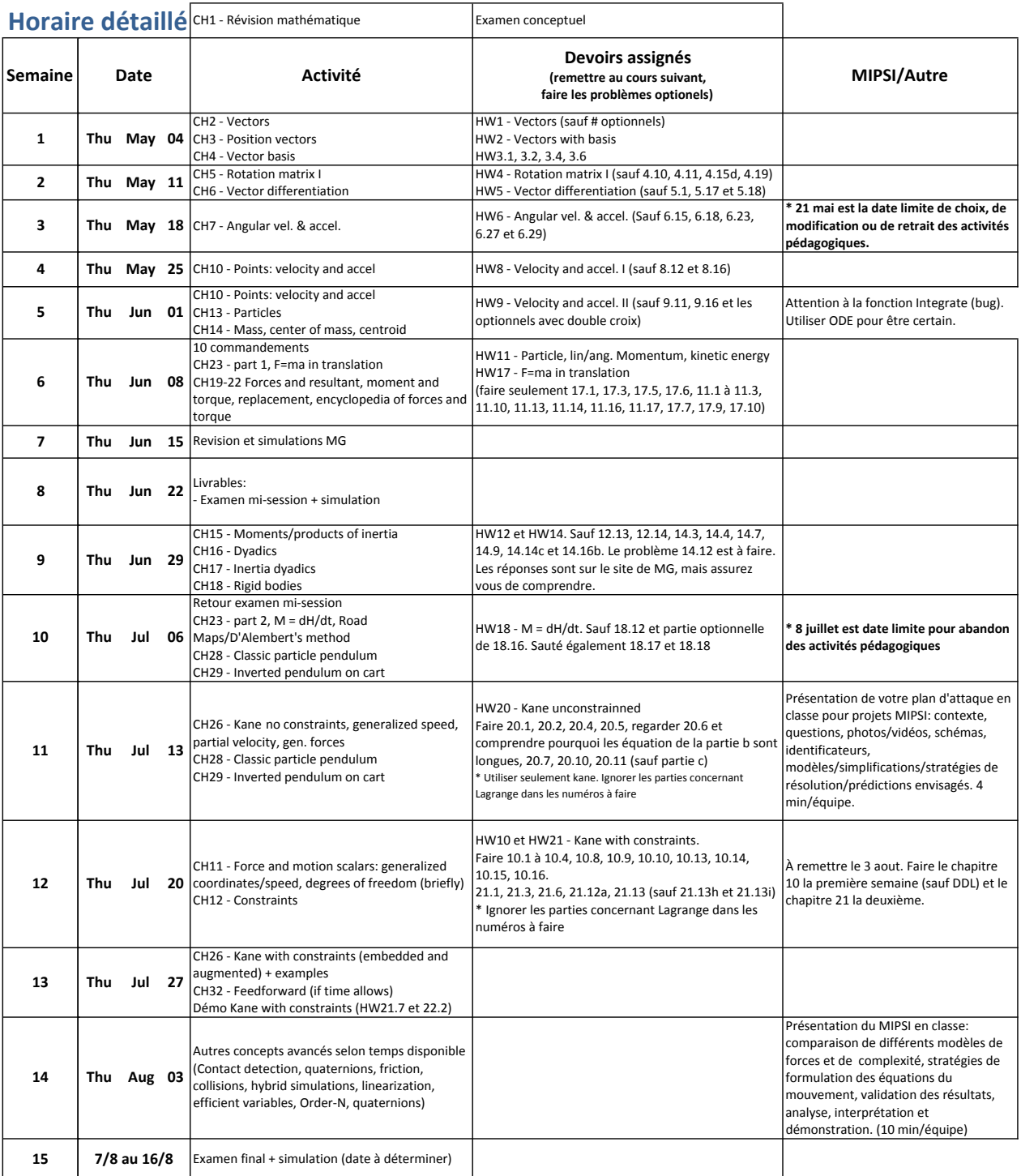